# ClojureScript interfaces to React

Michiel Borkent <u>@borkdude</u> Øredev, November 6th 2014

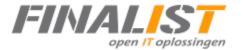

# Michiel Borkent (@borkdude)

- Clojure(Script) developer at FINALIST
- Clojure since 2009
- Former lecturer, taught Clojure

#### Full Clojure stack example @ Finalist

Commercial app.

- Fairly complex UI
  - Menu: 2 "pages"

Page 1:

Dashboard. Create new or select existing entity to work on.

Then:

- Wizard 1
  - Step 1..5
  - Each step has a component
- Wizard 1 Step2
  - Wizard 2
    - Step 1'
    - Step 2'

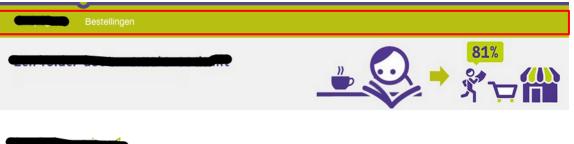

| 1 Product           | 2 Kenmerken | 3 Gebied | 4 Ranking | 5 Bestellen |          |
|---------------------|-------------|----------|-----------|-------------|----------|
| Categorie           |             |          |           |             |          |
| Test                |             |          |           |             |          |
| Aantal              |             |          |           |             |          |
| Vorig               | 0           |          |           |             | Volgende |
| ✓ Terug naar dashbo |             |          |           |             | volgenae |

#### Full Clojure stack examples @ Finalist

Step 2 of inner wizard:

- Three dependent dropdowns + backing ajax calls
- Crud table of added items + option to remove
- When done: create something based on all of this on server and reload entire "model" based on what server says

Because of React + Om we didn't have to think about updating DOM performantly or keeping "model" up to date.

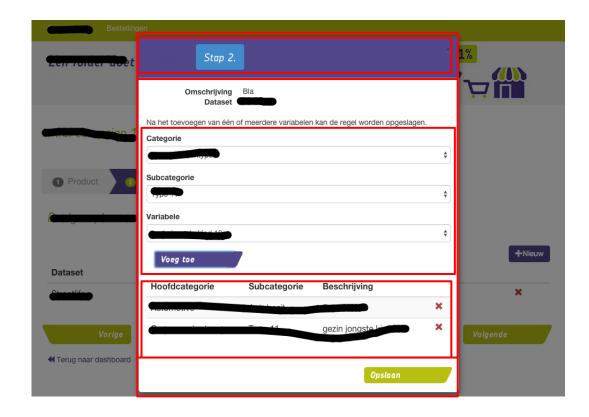

# Agenda

- What is React?
- Om
- Reagent

#### What is React?

#### React

- Developed by Facebook
- Helps building reusable and composable UI components
- Unidirectional Data Flow
- Less need for re-rendering logic
- Leverages virtual DOM for performance
- Can render on server to make apps crawlable

```
/** @jsx React.DOM */
```

```
var Counter = React.createClass({
    getInitialState: function() {
      return {counter: this.props.initialCount};
    },
    inc: function() {
      this.setState({counter: this.state.counter + 1});
    },
    render: function() {
        return <div>
          {this.state.counter}
          <button onClick={this.inc}>x</button>
        </div>;
});
```

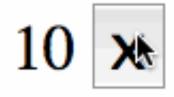

```
React.renderComponent(<Counter initialCount={10}/>, document.body);
```

#### **ClojureScript interfaces**

# **Prior knowledge**

```
(def my-atom (atom 0))
@my-atom ;; 0
(reset! my-atom 1)
(reset! my-atom (inc @my-atom)) ;; bad idiom
(swap! my-atom (fn [old-value]
                  (inc old-value)))
(swap! my-atom inc) ;; same
@my-atom ;; 4
```

# **Before React: manual DOM edits**

```
(add-watch greeting-form :form-change-key
   (fn [k r o n]
        (dispatch/fire :form-change {:old o :new n})))
```

# **ClojureScript interfaces**

#### Om - David Nolen 🛨 Star 2,917 initial commit 臝 cfb4639 $\langle \rangle$ swannodette authored on Dec 3, 2013 Reagent (was: Cloact) - Dan Holmsand ★ Star 651 Initial version 良 12566ce $\langle \rangle$ holmsand authored on Dec 16, 2013 Quiescent - Luke vanderHart ★ Star 262 Initial commit Ê 35db9a0 <> levand authored on Feb 4

# React + ClojureScript

Both Om and Reagent leverage:

- immutability for faster comparison in shouldComponentUpdate
- Fewer redraws by batching updates with requestAnimationFrame

#### Om

- Opinionated library by David Nolen
- One atom for app state
- Props: narrowed scope of app state (cursor)

## Om

- Communication between components via
  - setting init-state / state (parent -> child)
  - callbacks (child -> parent)
  - app-state
  - core.async
- Explicit hooks into React lifecycle via ClojureScript protocols
- Follows React semantics closely (e.g. local state changes cause re-rendering)

```
(def app-state (atom {:counter 10}))
```

```
(defn app-state-counter [app owner]
 (reify
   om/IRender
   (render [ ]
      (dom/div nil
               (:counter app)
               (dom/button
                #js {:onClick
                      #(om/transact! app :counter inc)}
                "x")))))
(om/root
```

```
10
```

app-state-counter

app-state

```
{:target (. js/document (getElementById "app"))})
```

#### **Goya** pixel editor

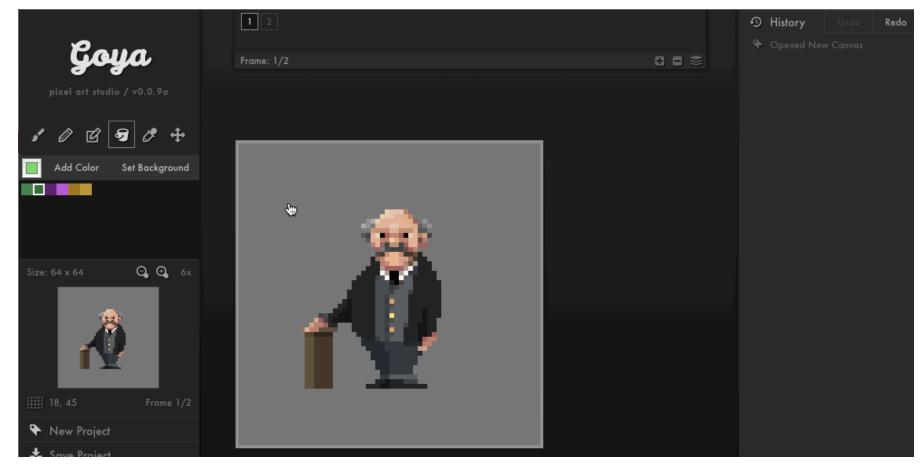

## **Some catches**

- Large vocabulary around cursors: app(-state), owner, build, cursors, ref-cursors, root, update!, update-state!, transact!, opts
- Cursor behaves differently depending on lifecycle
- Strong correspondence between component tree structure and app state structure (ref-cursors are supposed to solve this)
- Heavy use of callbacks or core.async to make components reusable (should not rely on app-state)
- Omission of #js reader literal, :className instead of :class, or nil if no attributes used, fails silently or cryptic error messages

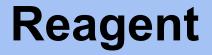

# Reagent

Uses RAtoms for state management

Components are 'just functions'<sup>™</sup> that

- **must** return something renderable by React
- **can** deref RAtom(s)
- can accept props as args
- may return a closure, useful for setting up initial state

# Reagent

- Components should be called like [component args] instead of (component args)
- Components are re-rendered when
  - props (args) change
  - referred RAtoms change
- Hook into React lifecycle via metadata on component functions

```
(def component
  (with-meta
      (fn [x]
      [:p "Hello " x ", it is " (:day @time-state)])
      {:component-will-mount #(println "called before mounting")
      :component-did-update #(js/alert "called after updating")} ))
```

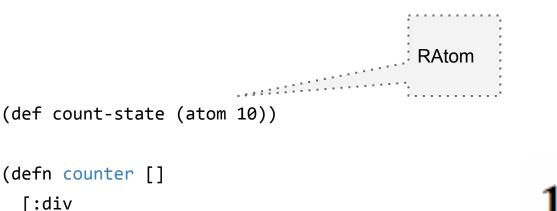

```
defn counter []
[:div
@count-state
[:button {:on-click #(swap! count-state inc)}
"x"]])
```

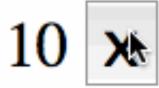

(reagent/render-component [counter]

(js/document.getElementById "app"))

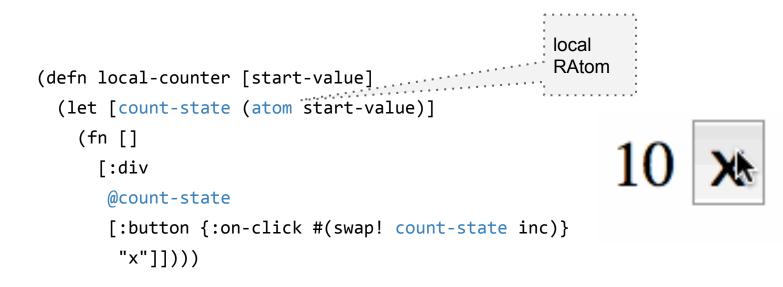

# **CRUD!**

1

| Name                 | Species                 |        |
|----------------------|-------------------------|--------|
| Aardwolf             | Proteles cristata       | Edit × |
| Atlantic salmon      | Salmo salar             | Edit × |
| Curled octopus       | Eledone cirrhosa        | Edit × |
| Dung beetle          | Scarabaeus sacer        | Edit × |
| Gnu                  | Connochaetes gnou       | Edit × |
| Horny toad           | Phrynosoma cornutum     | Edit × |
| Painted-snipe        | Rostratulidae           | Edit × |
| Yellow-backed duiker | Cephalophus silvicultor | Edit × |
|                      |                         | Add    |

```
RAtom with set containing
                                                      animal hash-maps
(def animals-state (atom #{}))
(go (let [response
                                                 . . .
          (<! (http/get "/animals"))</pre>
                                                 {:id 2,
          data (:body response)]
                                                  :type :animal,
      (reset! animals-state (set data))))
                                                  :name "Yellow-backed duiker",
                                                  :species "Cephalophus silvicultor"}
                                                 {:id 1,
                                                  :type :animal,
                                                  :name "Painted-snipe",
                                                  :species "Rostratulidae"}
```

## **Render all animals from state**

```
(defn animals []
```

```
[:div
       [:table.table.table-striped
        [:thead
         [:tr
          [:th "Name"] [:th "Species"] [:th ""] [:th ""]]]
        [:tbody
                        key needed for React to keep track of rows
         (map (fn [a]
              ^{:key (str "animal-row-" (:id a))}
a row component
for each animal
             [animal-row a])
              (sort-by :name @animals-state))
                                                   : form to create new animal
         [animal-form]]]]])
```

| Name                 | Species                 |      |   |
|----------------------|-------------------------|------|---|
| Aardwolf             | Proteles cristata       | Edit | × |
| Atlantic salmon      | Salmo salar             | Edit | × |
| Curled octopus       | Eledone cirrhosa        | Edit | × |
| Dung beetle          | Scarabaeus sacer        | Edit | × |
| Gnu                  | Connochaetes gnou       | Edit | × |
| Horny toad           | Phrynosoma cornutum     | Edit | × |
| Painted-snipe        | Rostratulidae           | Edit | × |
| Yellow-backed duiker | Cephalophus silvicultor | Edit | × |
|                      |                         | Add  |   |

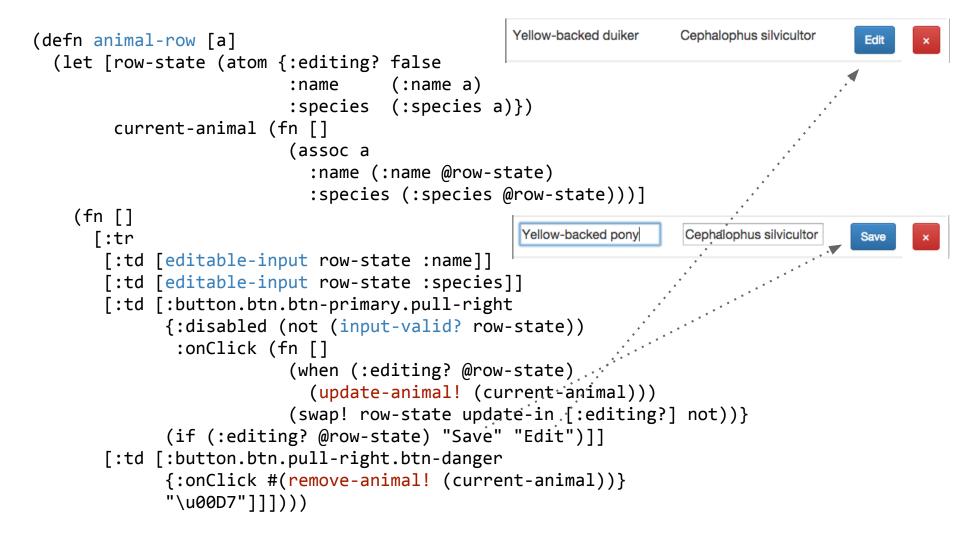

```
(defn field-input-handler
 "Returns a handler that updates value in atom map,
 under key, with value from onChange event"
 [atom key]
 (fn [e]
                                                    Cephalophus silvicultor
                                                                        Save
   (swap! atom
                                               assoc key
          (.. e -target -value))))
                                     .....
(defn input-valid? [atom]
 (and (seq (-> @atom :name))
      (seq (-> @atom :species))))
(defn editable-input [atom key]
 (if (:editing? @atom)
   [:input {:type "text"
            :value (get @atom key)
            :onChange (field-input-handler atom key)}]
   [:p (get @atom key)]))
```

```
(defn remove-animal! [a]
 (go (let [response
                                                                          if server says:
            (<! (http/delete (str "/animals/")</pre>
                                                                          "OK!", remove
                                    (:id a)))]
                                                                          animal from
        (if (= (:status response))
                                                                          CRUD table
                 200)
          (swap! animals-state remove-by-id (:id a))))))
(defn update-animal! [a]
 (go (let [response
                                                                          replace updated
            (<! (http/put (str "/animals/" (:id a))</pre>
                                                                          animal retrieved
                           {:edn-params a}))
                                                                          from server
            updated-animal (:body response)]
        (swap! animals-state
               (fn [old-state]
                                                       (conj
                    (remove-by-id old-state (:id a))
                    updated-animal))))))
```

#### Live demo

If you want to try yourself. Code and slides at: <a href="https://github.com/borkdude/oredev2014">https://github.com/borkdude/oredev2014</a>

# My experience with Om and Reagent

- Both awesome
- Added value to React
- Om encourages snapshot-able apps but:
  - $\circ$  surprises
  - large vocabulary
- Reagent
  - easy to learn and use
  - readable